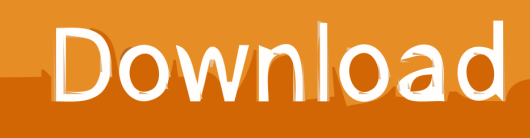

[Scaricare PowerInspect 2008 Codice Di Attivazione 32 Bits](http://urluss.com/168mxf)

[ERROR\\_GETTING\\_IMAGES-1](http://urluss.com/168mxf)

[Scaricare PowerInspect 2008 Codice Di Attivazione 32 Bits](http://urluss.com/168mxf)

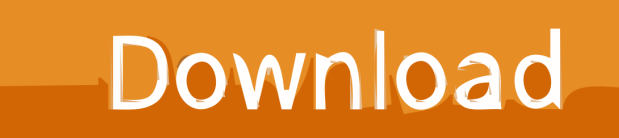

Per attivare alcuni prodotti software Autodesk, è necessario un numero di serie e un codice prodotto. Nota: se si dispone di un abbonamento, è possibile che .... Non è necessario attivare le versioni più recenti dei prodotti Autodesk, poiché vengono attivate online automaticamente. Tuttavia, potrebbe essere necessario ... a3e0dd23eb